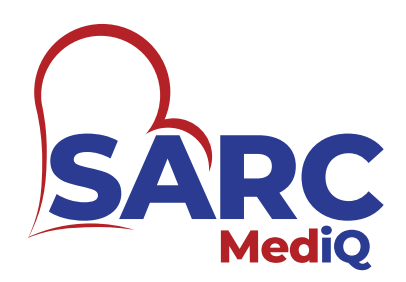

## **Onboarding Checklist for New Customers**

The following are the prerequisites and required information for setting up and installing the SARC MedIQ Solution for the end user.

#### Business Information

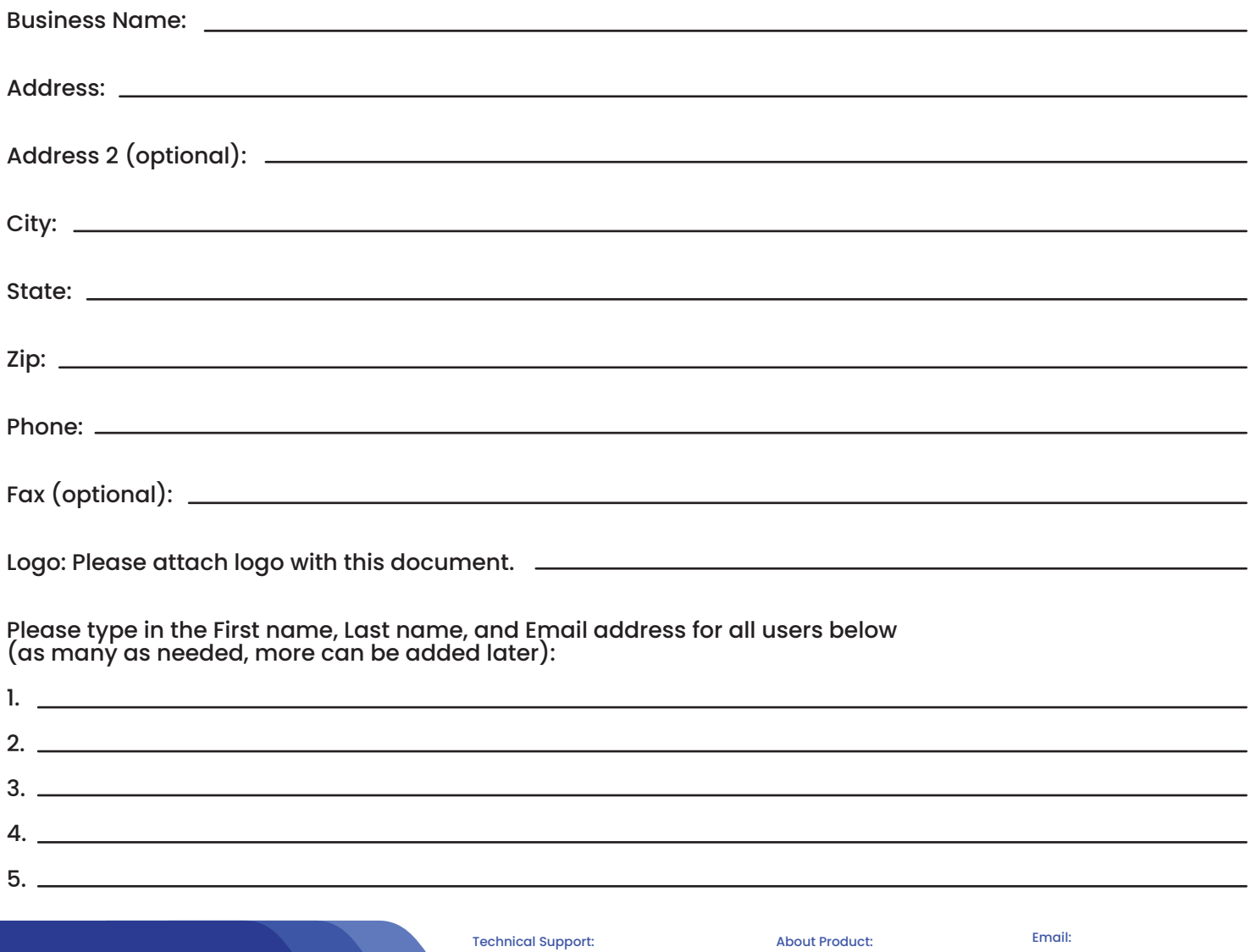

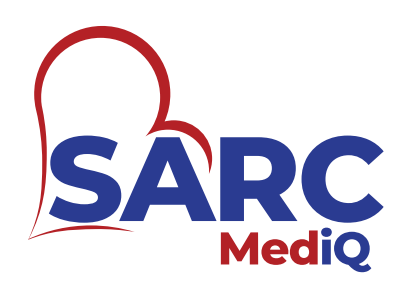

# **Software Installation Information**

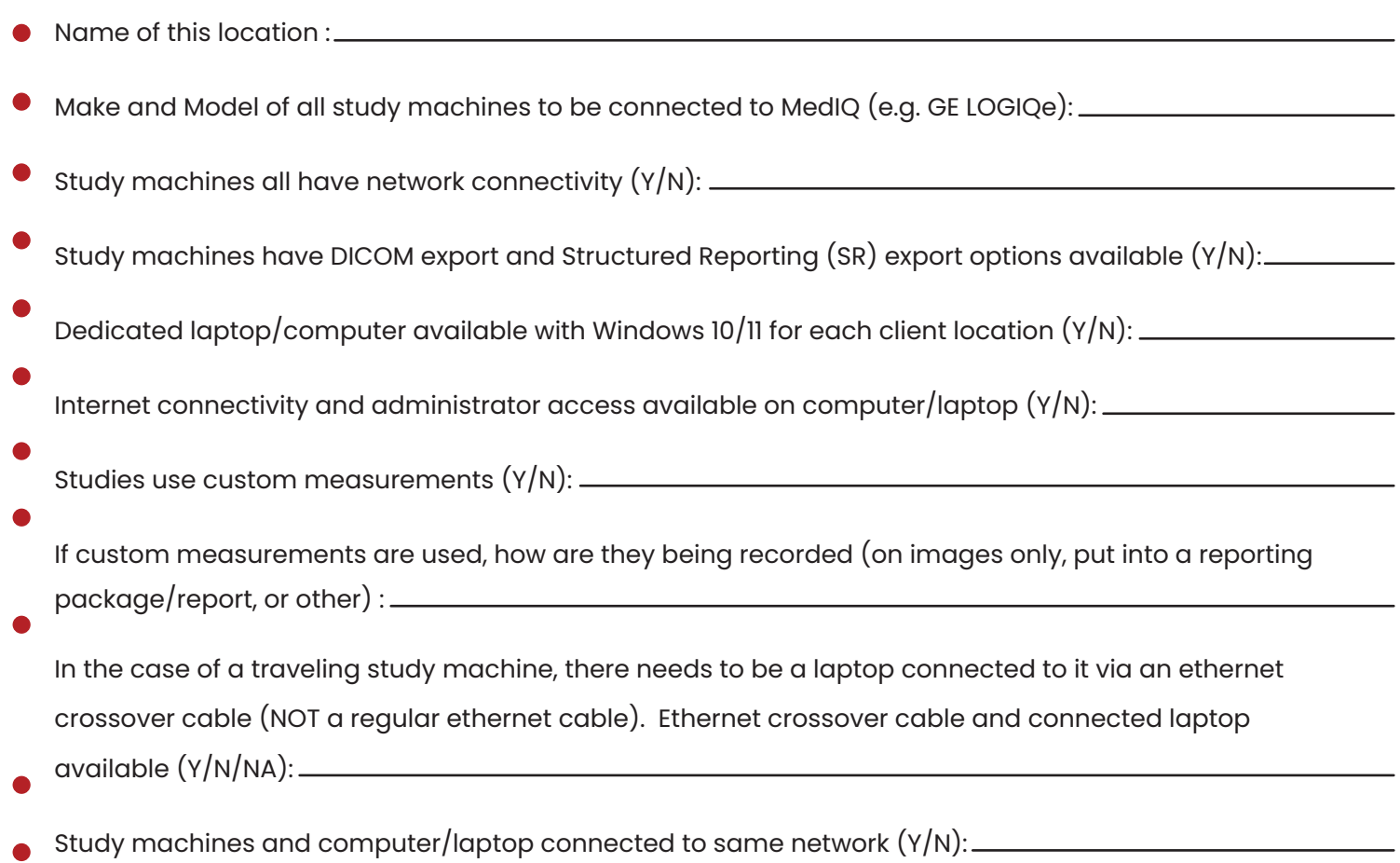

Static IP configured on the computer, if the network is being administered by IT  $(Y/N)$ :

**Once the above required information** has been obtained, the SARC MedIQ support team will create the user's account and schedule a zoom meeting to install the MedIQ uploader program. This installation will involve configuring the user's computer and the study machine(s). The client will join the meeting from the dedicated laptop/computer.

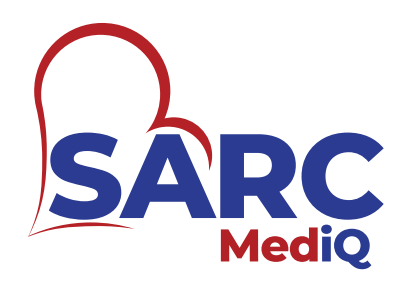

If there is more than one location, please answer the above questions for each location:

## **Software Installation Information**

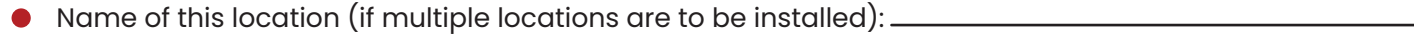

- Make and Model of all study machines to be connected to MedIQ (e.g. GE LOGIQe):
- Study machines all have network connectivity (Y/N):
- Study machines have DICOM export and Structured Reporting (SR) export options available (Y/N):
- Dedicated laptop/computer available with Windows 10/11 for each client location  $(Y/N)$ :
- Internet connectivity and administrator access available on computer/laptop (Y/N):
- Studies use custom measurements (Y/N):
- If custom measurements are used, how are they being recorded (on images only, put into a reporting package/report, or other) :
- In the case of a traveling study machine, there needs to be a laptop connected to it via an ethernet crossover cable (NOT a regular ethernet cable). Ethernet crossover cable and connected laptop available (Y/N/NA):
- Study machines and computer/laptop connected to same network  $(Y/N)$ :
- Static IP configured on the computer, if the network is being administered by IT  $(Y/N)$ :
- Zoom Desktop (https://zoom.us/download) installed on dedicated laptop/computer (Y/N):

#### **Study Information**

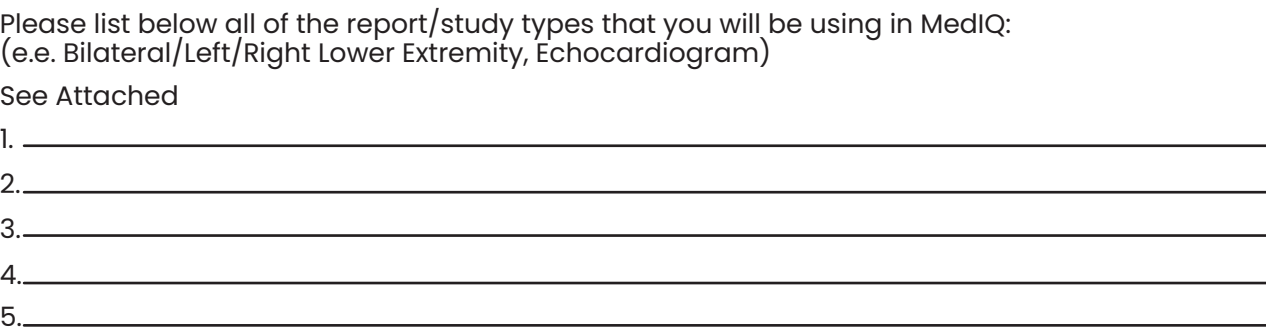

Technical Support: About Product: Email:

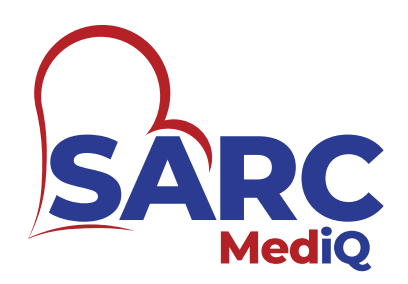

# **Software Installation Information**

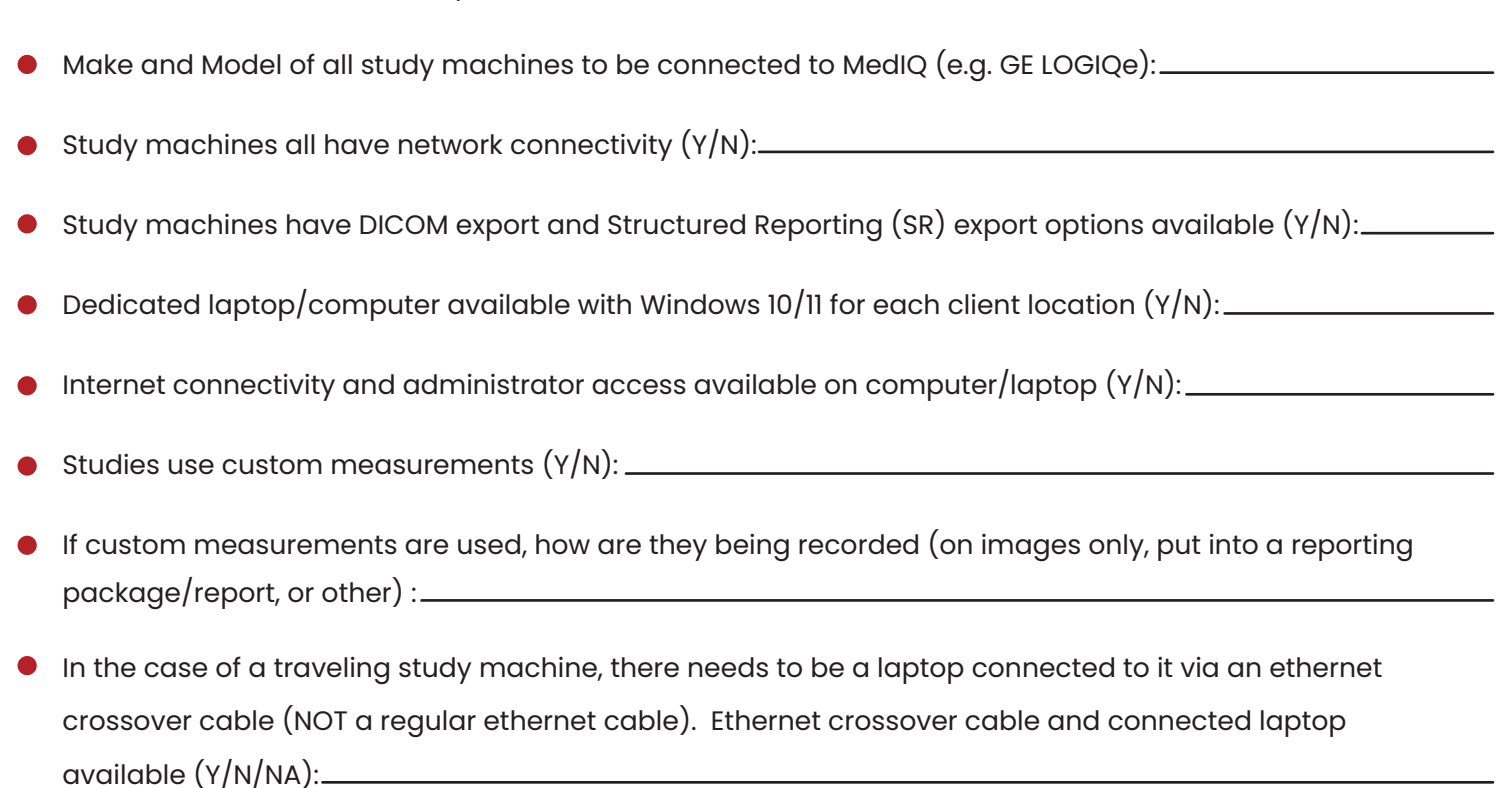

Name of this location (if multiple locations are to be installed):

- Study machines and computer/laptop connected to same network (Y/N):
- Static IP configured on the computer, if the network is being administered by IT (Y/N): \_\_\_\_\_\_\_\_\_\_\_\_\_\_\_\_\_\_\_\_\_
- Zoom Desktop (https://zoom.us/download) installed on dedicated laptop/computer (Y/N):